# **eole-ejabberd - Evolution #923**

# **Créer et tester le paquet pour Eole-2.3**

07/09/2010 10:54 - Joël Cuissinat

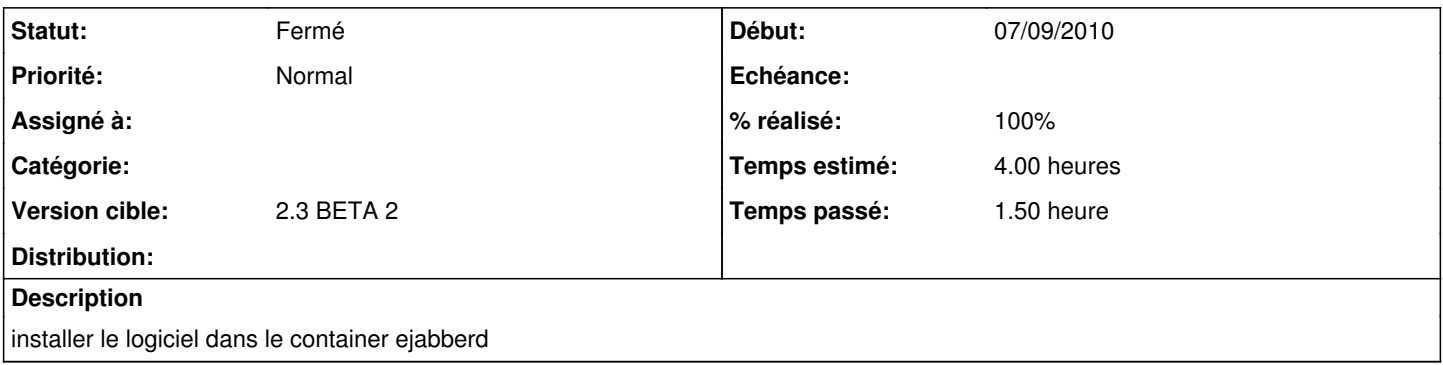

#### **Révisions associées**

#### **Révision c426389c - 30/09/2010 18:03 - Joël Cuissinat**

préparation du paquet pour Eole-2.3 (fixes #923)

#### **Historique**

### **#1 - 16/09/2010 15:14 - Joël Cuissinat**

*- Version cible changé de 2.3 BETA 1 à 2.3 BETA 2*

### **#2 - 28/09/2010 16:42 - Joël Cuissinat**

*- Version cible changé de 2.3 BETA 2 à 2.3 BETA 3 => publiée en Beta 4*

#### **#3 - 01/10/2010 15:30 - Anonyme**

- *Statut changé de Nouveau à Résolu*
- *% réalisé changé de 0 à 100*

Appliqué par commit [c426389ca69c7f0c93562b3fdff3488ef2bdd13f](https://dev-eole.ac-dijon.fr/projects/eole-ejabberd/repository/revisions/c426389ca69c7f0c93562b3fdff3488ef2bdd13f).

## **#4 - 01/10/2010 15:31 - Joël Cuissinat**

*- Version cible changé de 2.3 BETA 3 => publiée en Beta 4 à 2.3 BETA 2*

### **#5 - 04/10/2010 15:58 - Joël Cuissinat**

*- Statut changé de Résolu à Fermé*

TODO : tester avec un client